## **enOva365** Odkryj nowe funkcjonalności

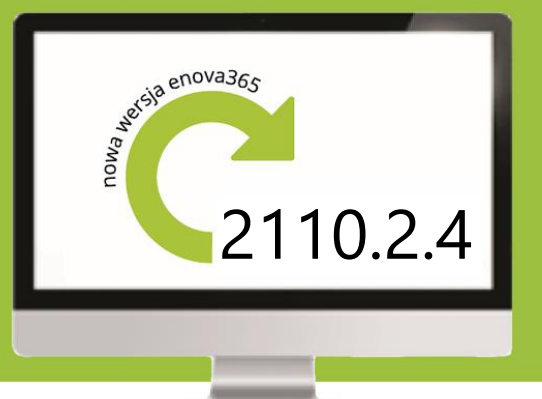

Komunikat do wersji 2110.2.4 z dnia 17.11.2021r.

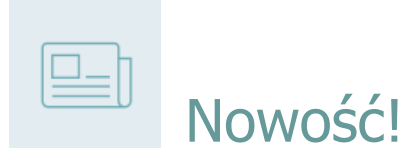

W wersji 2110.2.4 udostępniliśmy funkcjonalności związane z mechanizmem logowania się do systemu enova365:

- W przypadku kiedy użytkownik systemu wykonuje zastępstwo za innego użytkownika, w celu przelogowania się na jego konto może skorzystać z nowej czynności "Zmiana kontekstu operatora", dzięki czemu nie musi wylogować się ze swojego konta i wchodzić na nowe.
- Zmieniono sposób resetowania hasła do enova365: na stronie logowania wprowadzono funkcję "Nie pamiętasz hasła?". Po jej użyciu na adres email użytkownika systemu wysłana zostanie wiadomość umożliwiająca wprowadzenie nowego hasła dostępu do enova365.

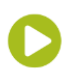

Soneta sp. z o.o. ul. Wadowicka 8A 30-415 Kraków

tel. +48 12 349 28 00 e-mail: kontakt@enova.pl www.enova.pl

NIP: 679-27-05-304 REGON: 356381673 KRS 0000109244 Kapitał Zakładowy 85 000 PLN